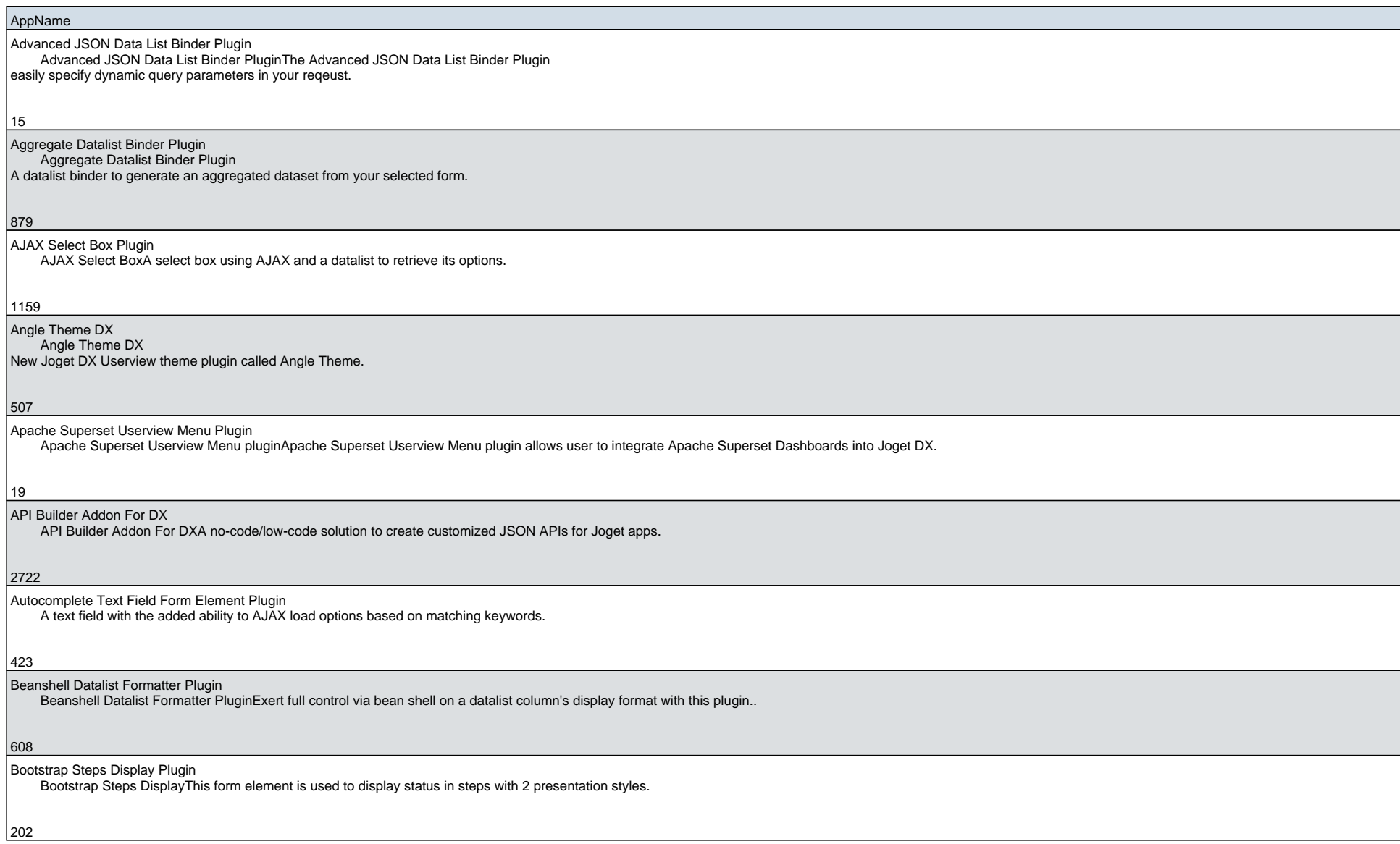

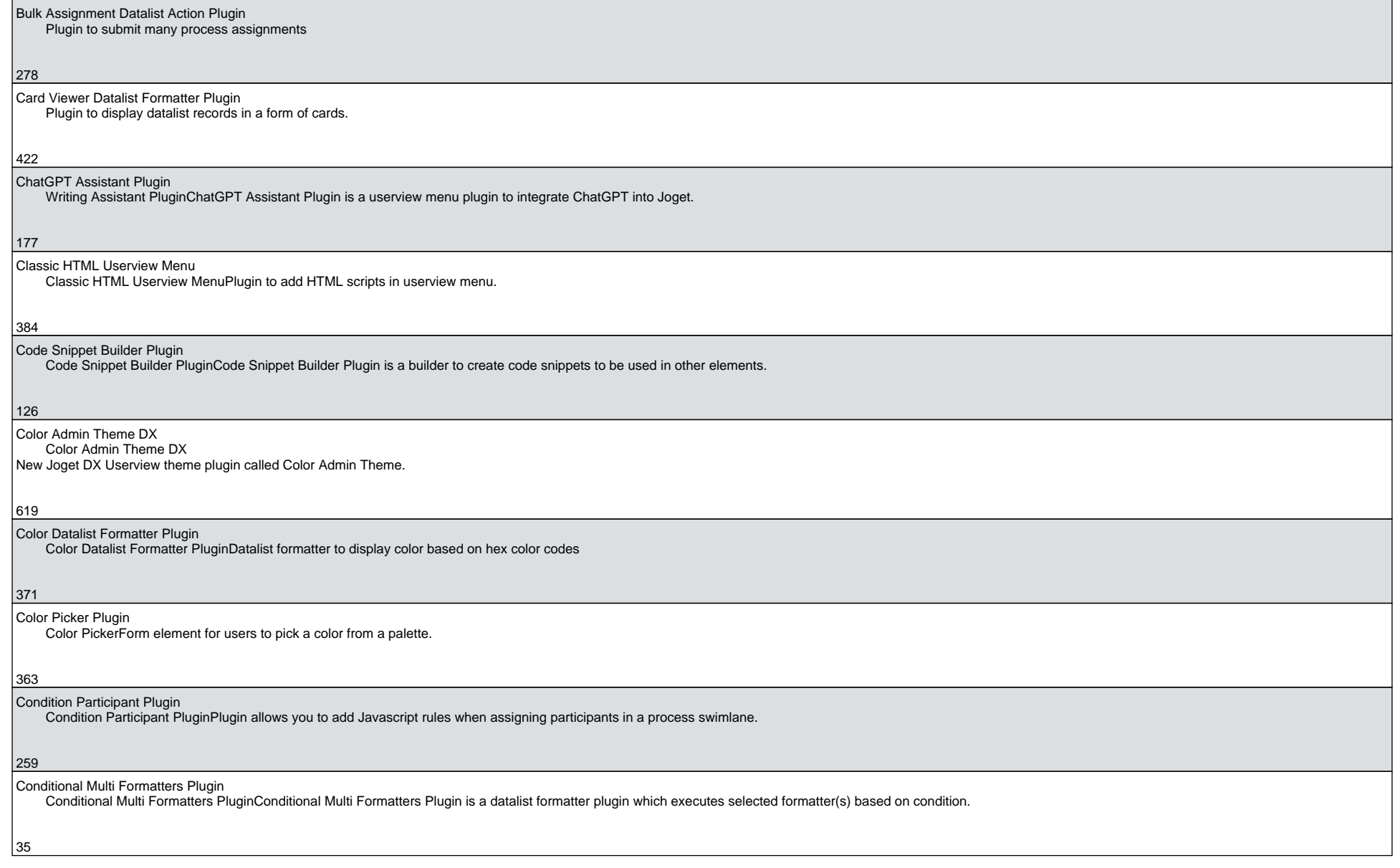

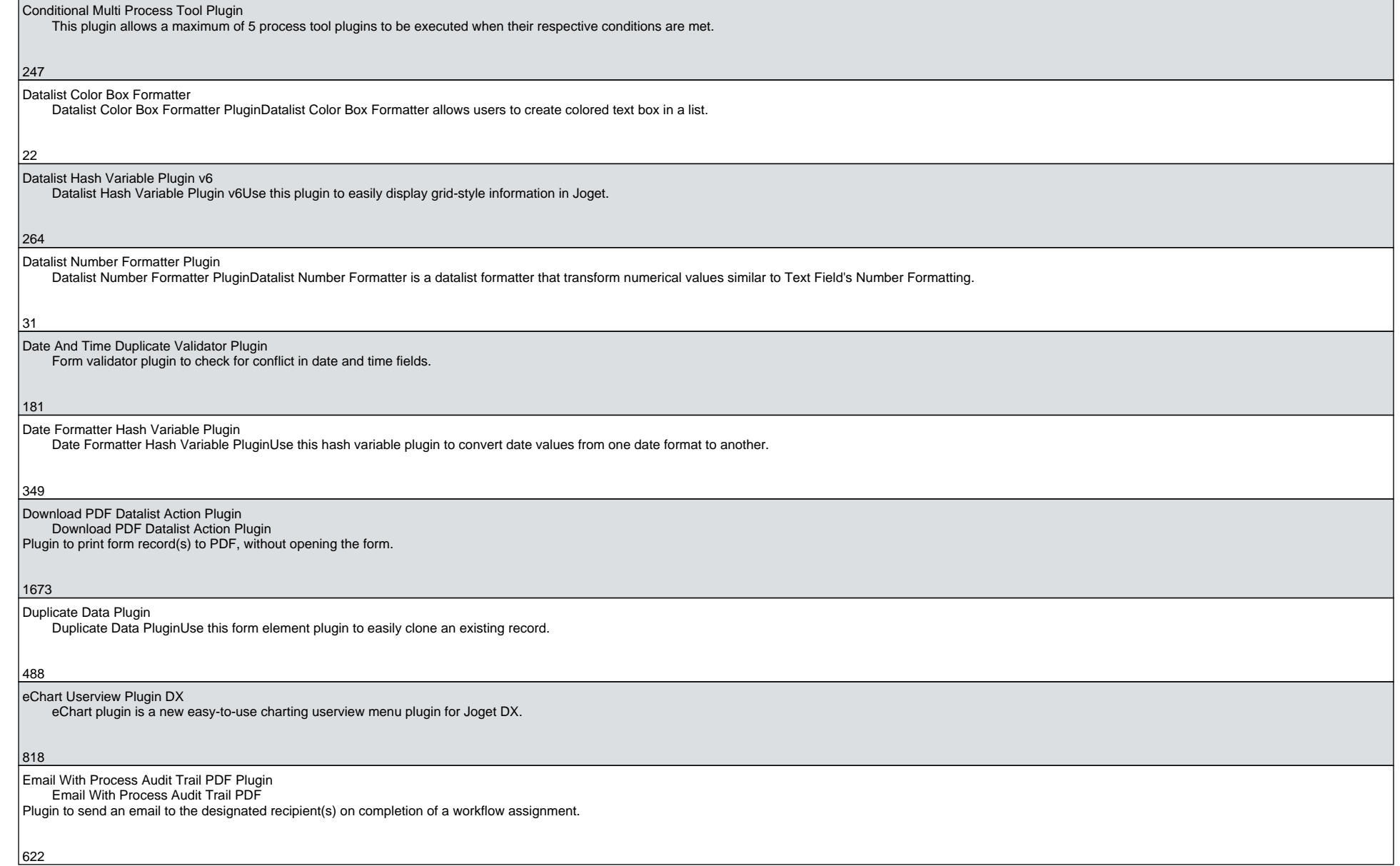

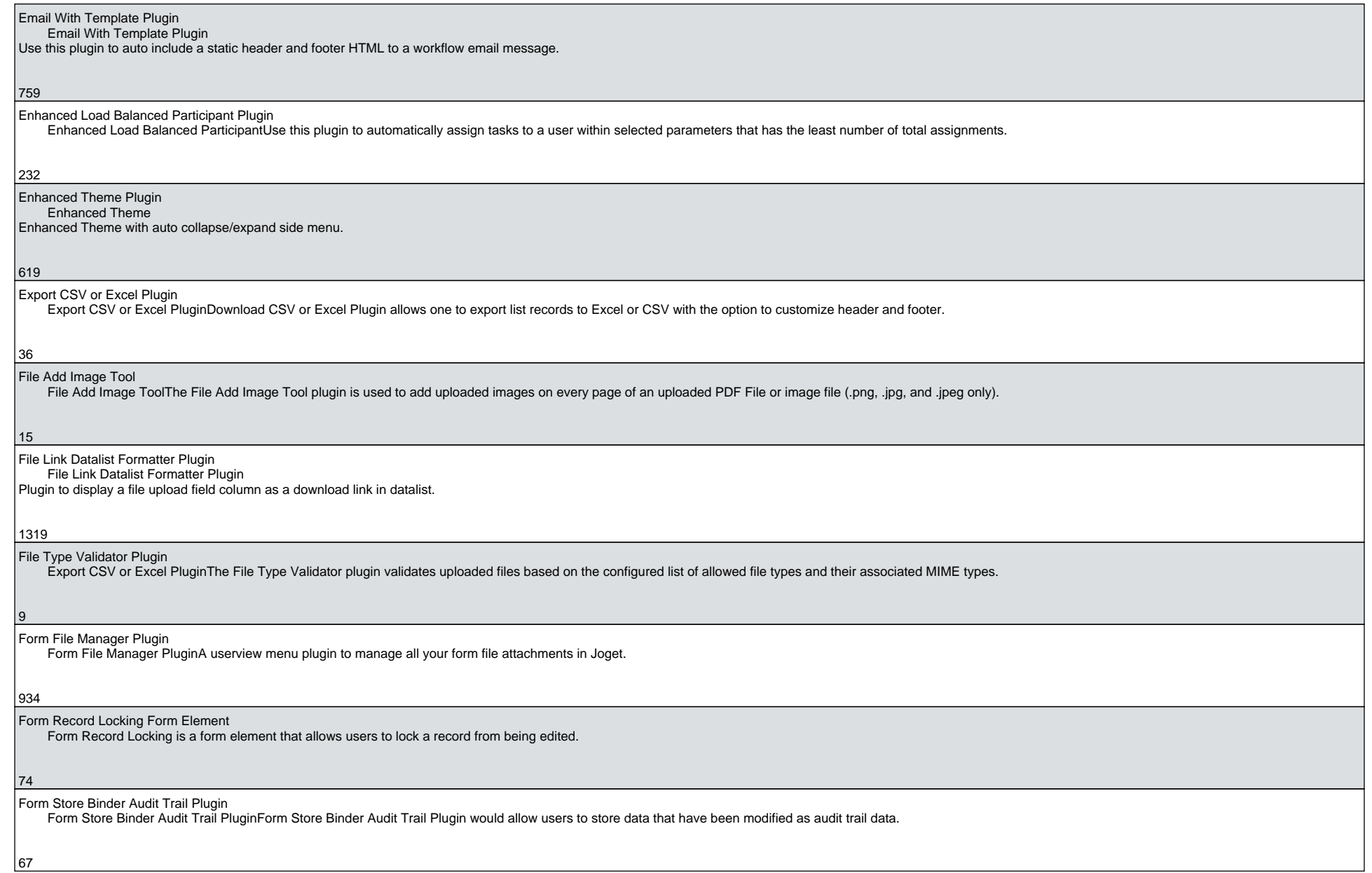

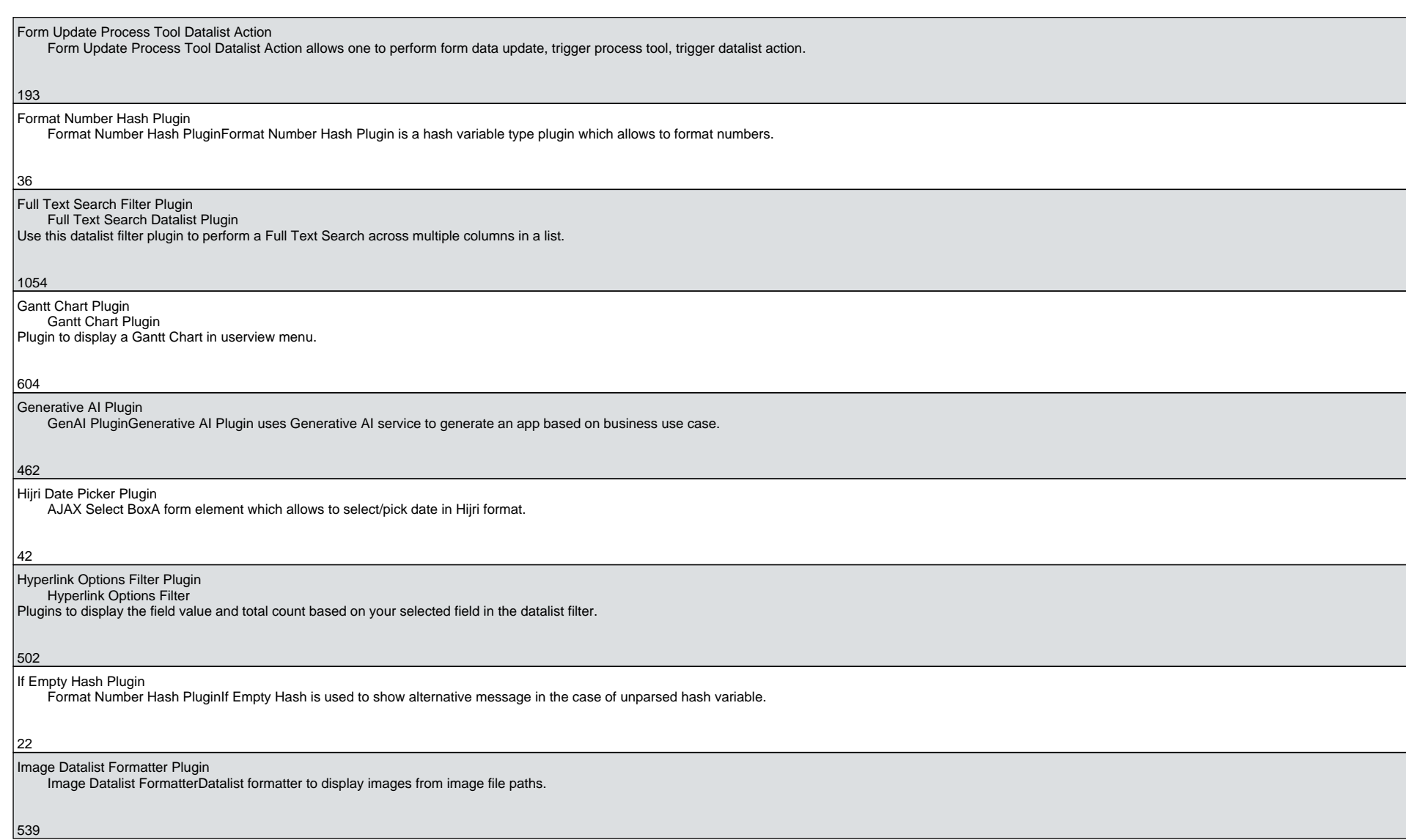

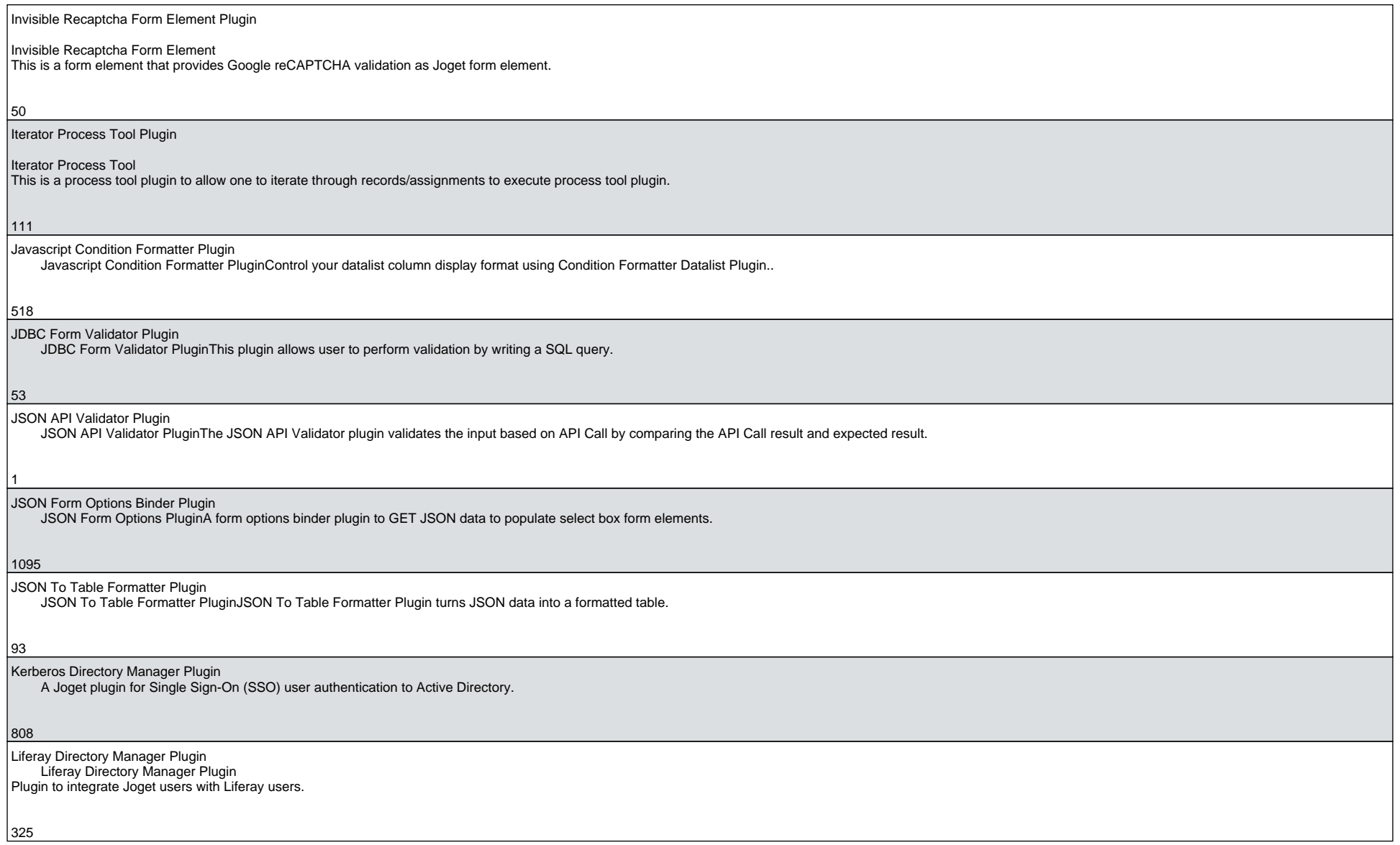

6

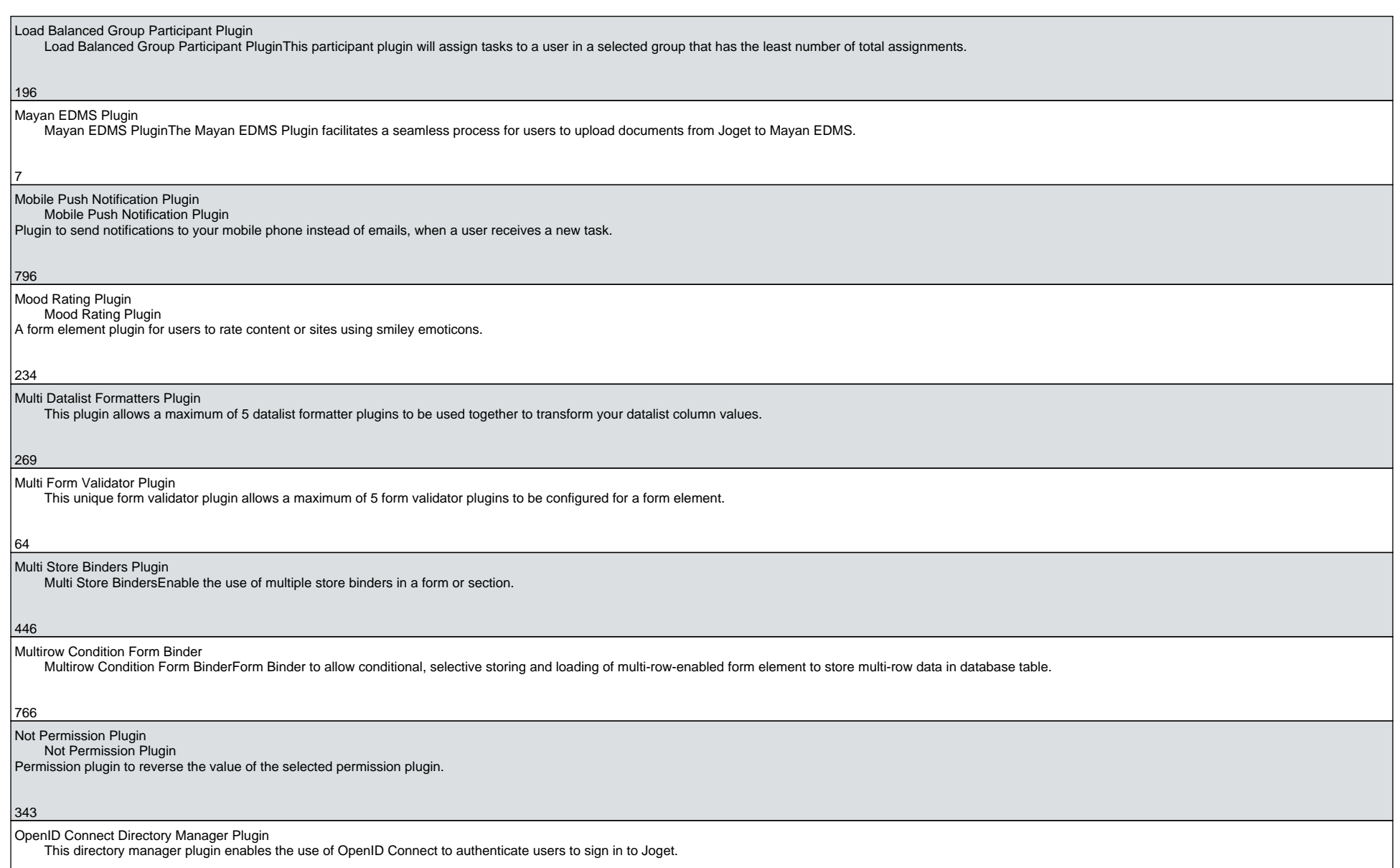

7

416

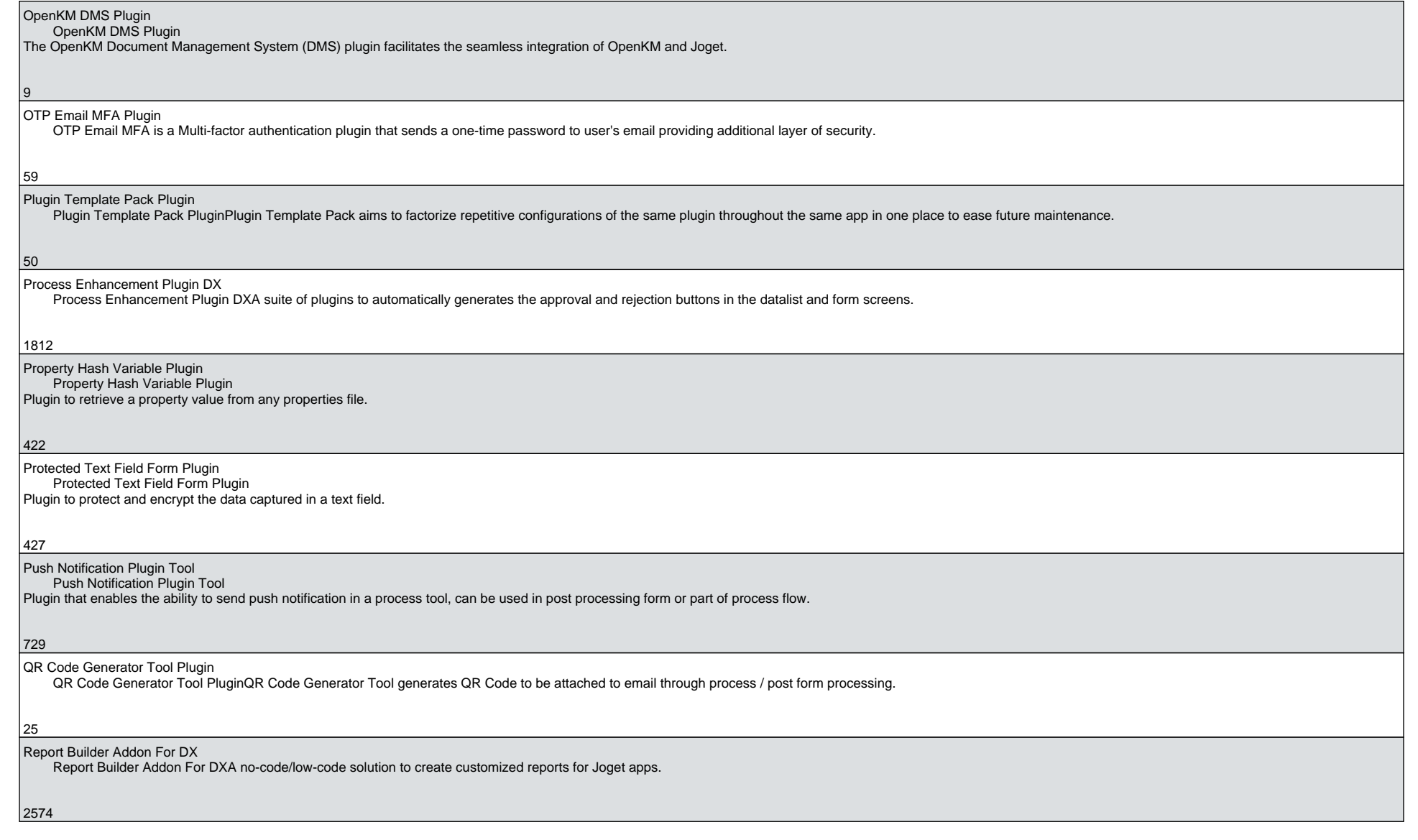

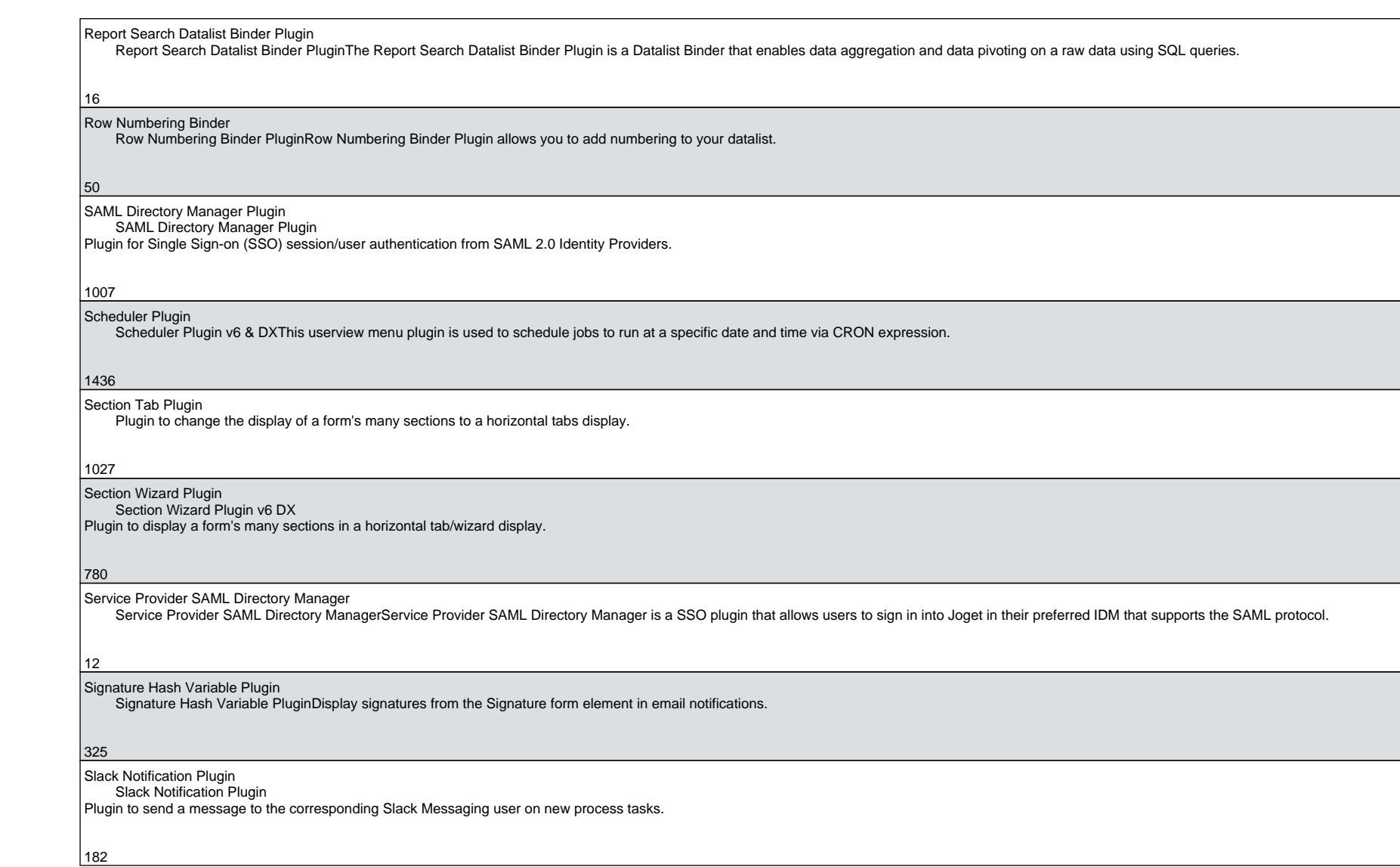

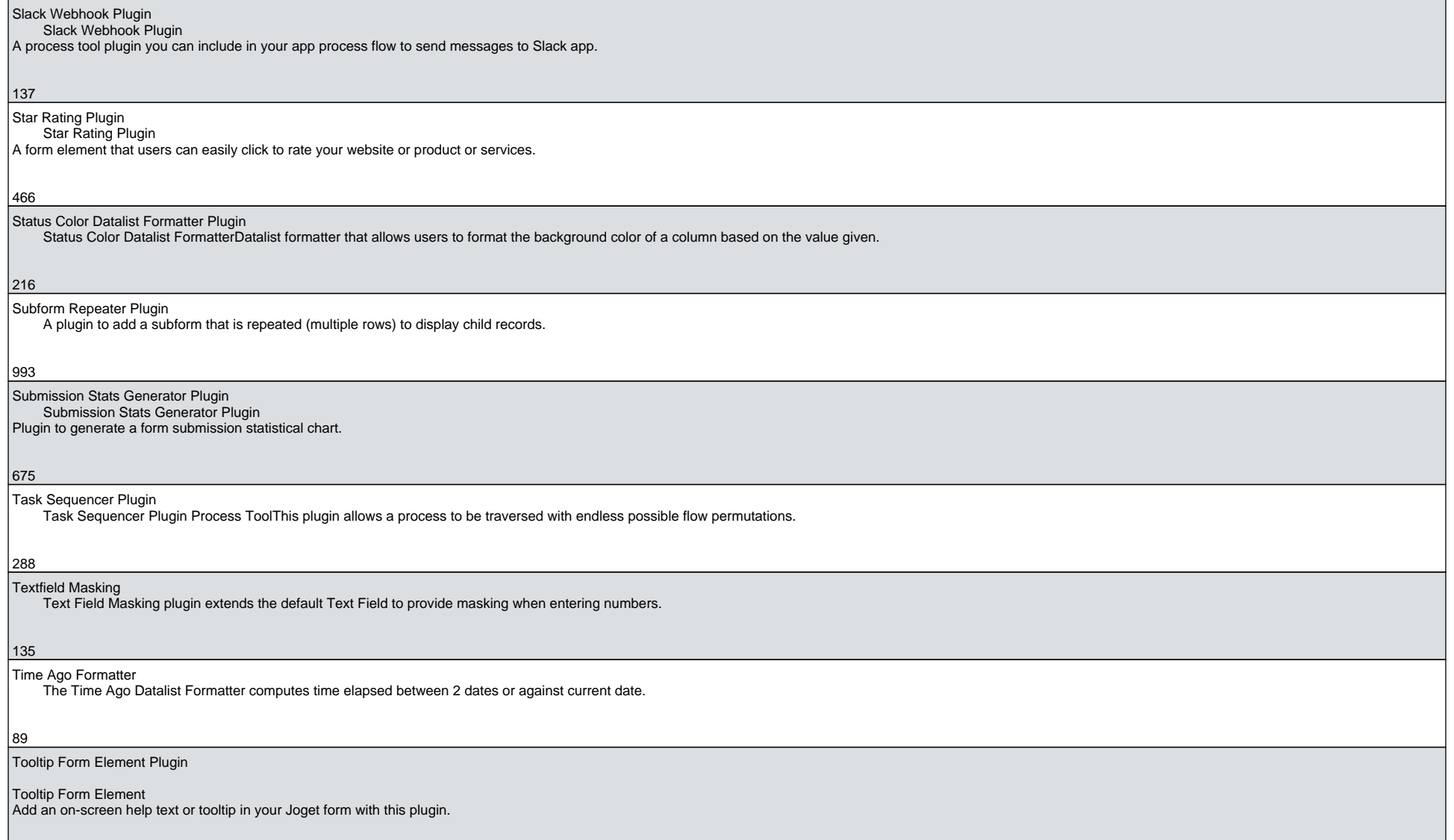

689

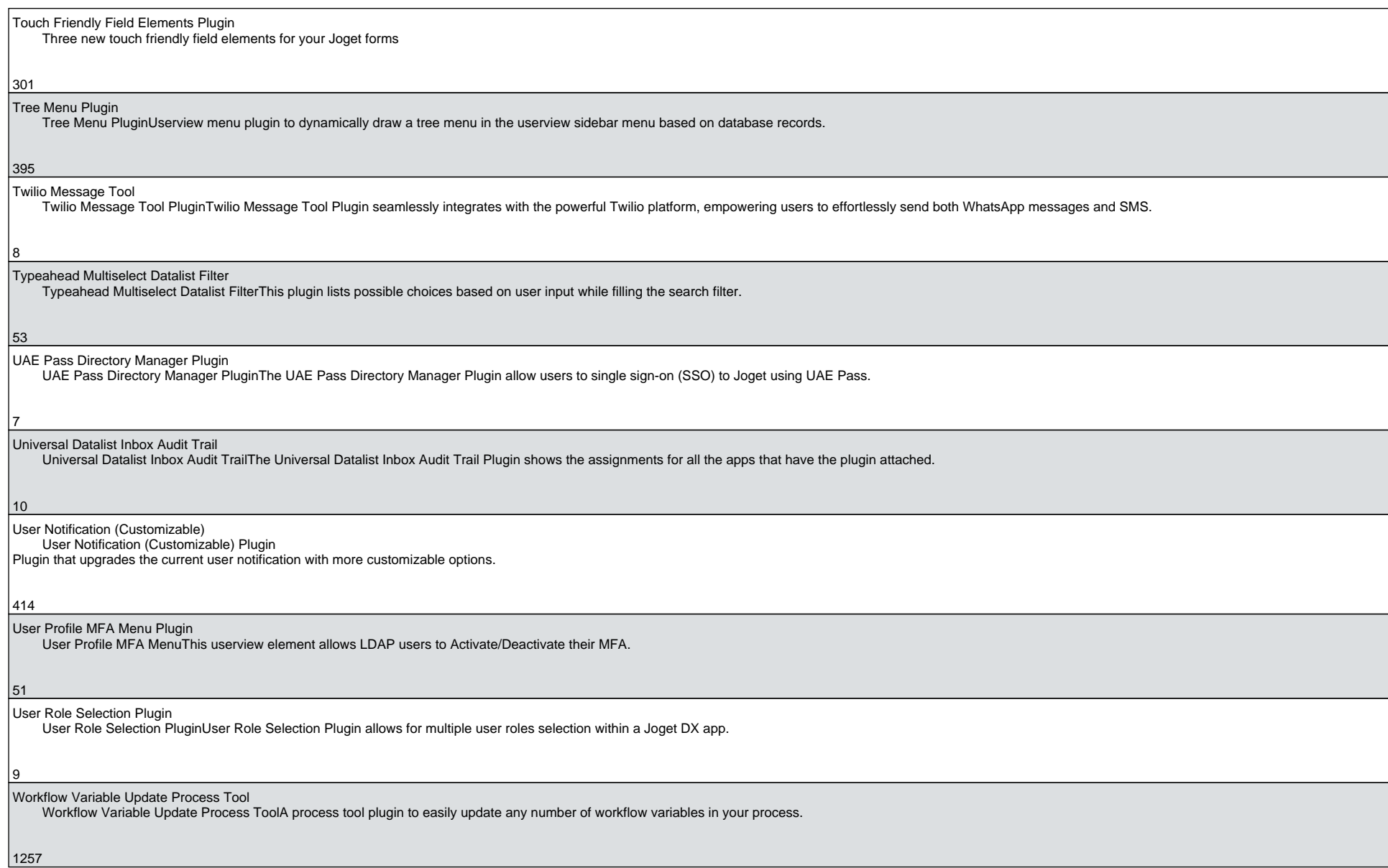

Writing Assistant Plugin Writing Assistant PluginWriting Assistant Plugin is a form element for calling ChatGPT API to improve messaging.

 $\left| 67 \right|$